# **como criar aposta na bet speed**

- 1. como criar aposta na bet speed
- 2. como criar aposta na bet speed :times brasileiros na libertadores 2024
- 3. como criar aposta na bet speed :dragon tiger jogo

# **como criar aposta na bet speed**

#### Resumo:

**como criar aposta na bet speed : Junte-se à revolução das apostas em caeng.com.br! Registre-se agora e descubra oportunidades de apostas inigualáveis!**  contente:

#### [akamon ludijogos](https://www.dimen.com.br/akamon-ludijogos-2024-08-06-id-2833.html)

Selecione o campeonato que deseja e clique sobre a partida. Escolha o mercado (ou seja, o que voc deseja apostar, como o vencedor da partida) e clique sobre ele. Preencha o boletim de aposta com o valor do seu palpite. Confira seus possveis ganhos e clique para apostar.

# **como criar aposta na bet speed :times brasileiros na libertadores 2024**

# **como criar aposta na bet speed**

No Campeonato Brasileiro, a rodada atual traz uma grande concorrência entre as equipes. De acordo com as palpites feitas por apresentadores e comentaristas, Palmeiras, Botafogo, Grêmio e Bragantino estão se destacando como os favoritos.

#### **como criar aposta na bet speed**

A unanimidade nas palpites de especialistas e apaixonados pelo futebol mostra que essas quatro equipes tem uma chance maior de obter vitórias nessa rodada. Mas o que significa isso para os torcedores? E como isso pode afetar as apostas no campeonato?

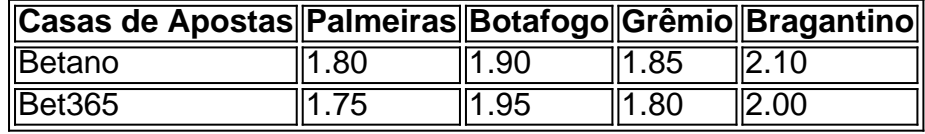

#### **Palpites e previsões**

Com base nas previsões e na forma dessas equipes, nós recomendamos acreditar nelas nas apostas para essa rodada. Por exemplo, o jogo entre Palmeiras e Botafogo pode ter mais de 2,5 gols marcados. Isso significa que há uma chance melhor de um jogo com muitas ações e gols. Já a partida entre Grêmio e Bragantino pode ser mais tática e equilibrada. Nesses casos, mais

vale apostar em como criar aposta na bet speed um empate ou no menor número de gols marcados.

### **Como apostar**

Se você estiver interessado em como criar aposta na bet speed apostar nessas partidas, nossos parceiros oferecem as melhores odds do mercado. Confira as melhores apostas para você apostar e ganhar.

#### **Resumo**

- Palmeiras, Botafogo, Grêmio e Bragantino são os favoritos na rodada atual do Brasileirão
- Recomendamos acreditar nessas equipes nas apostas dessa semana
- Confira as melhores odds e apostas em como criar aposta na bet speed nossos parceiros

### **Perguntas Frequentes**

#### **1. Qual é a melhor estratégia para apostar em como criar aposta na bet speed futebol?**

É sempre importante pesquisar sobre as equipes e seus jogadores antes de apostar. Mas é ainda mais importante encontrar uma casa de apostas que ofereça as melhores odds e pagamentos.

#### **2. Com quanto dinheiro devo começar a apostar?**

É recomendável começar com uma quantia fixa e mantê-la. Dessa forma, é possível controlar melhor suas apostas sem correr riscos financeiros desnecessários.

Blaze jogos de apostas online estão se tornando cada vez mais populares no Brasil. Esses Jogos oferecem aos jogadores a oportunidade para car em como criar aposta na bet speed uma variedadede esportes, casino e cartas Online! A popularidade deles Se deve Em parte à conveniência por poder jogara qualquer hora do dia ou da noite - sem ter que sair De casa". Os jogos de apostas online geralmente requerem que os jogadores criem uma conta e Deposite fundos antes, poderes começar a jogar. Eles oferecem um variedade com opções para pagamento - incluindo cartõesde crédito ou débito em como criar aposta na bet speed portfóliom eletrônicos; Alguns sites da arriscar internet também oferece bônus como boas-vindas aos novos jogador", oque pode ser Uma grande vantagem!

A segurança é uma grande preocupação para muitos jogadores de apostas online. Blaze jogosde probabilidade a internet, no entanto que utilizam tecnologia com ponta e garantirque as informações pessoais ou financeiras dos jogador estejam sempre protegidaS! Eles também são licenciadodos E regulamentaDOS por autoridades do jogo respeitadas; o isso garante Que eles Operem em como criar aposta na bet speed acordo como das normas mais rigorosam da integridadee honestidade".

Em resumo, Blaze jogos de apostas online oferecem uma forma emocionante e conveniente para jogar Jogos De azar Online. Com como criar aposta na bet speed ampla gama que opções em como criar aposta na bet speed pagamento com bônus generosoS da ênfase na segurançae integridade; eles são um escolha óbvia Para qualquer outro não ira experimentar A emoção dos jogodea sorte internet!

# **como criar aposta na bet speed :dragon tiger jogo**

A decisão histórica de Joe Biden no domingo para renunciar como o candidato democrata à presidência sinaliza um fim iminente a uma das carreiras políticas americanas mais consequentes.

Aos 81 anos, o presidente mais velho já empossado finalmente cedeu ao tempo – e seu próprio

partido. Alguém outro alguém possivelmente a vice-presidente Kamala Harris enfrentará Donald Trump no mês de novembro ".

Biden, que não chegou a endossar Harris no domingo (24) permanecerá na Casa Branca até janeiro. Mas democratas e republicanos como criar aposta na bet speed breve vão pesquisar algo novo: uma paisagem política sem o centro de bildern s!

Nascido na Pensilvânia como criar aposta na bet speed 1942, Biden frequentou a faculdade de direito da Universidade do Delaware e Syracuse. Tornou-se um defensor público que entrou para política; Um ativista natural concorreu ao Senado dos EUA aos 29 anos por volta das eleições presidenciais americanas no ano 1972 com uma grande virada sobre J Caleb Boggs (um republicano duas vezes maior).

No mesmo ano, os eleitores deram a Richard Nixon uma vitória esmagadora. Ele foi o 37o presidente como criar aposta na bet speed 2024 e Biden se tornaria 46 anos nesse período 49 anos depois que oito Presidente vieram para cá; ele era senador por 36 Anos Vice -Presidente dos EUA 8

Como senador júnior, Biden sofreu como criar aposta na bet speed primeira tragédia quando um acidente de carro matou a esposa Neilia e uma filha Naomi no Natal como criar aposta na bet speed 1972.Binder ficou conhecido por andar nos trilhos do Delaware para Washington DC (EUA) depois que ele voltou atrás dele cuidar dos filhos Beau and Hunter s quem sobreviveu ao incidente?

Casou-se com como criar aposta na bet speed segunda esposa, Jill Jacobs como criar aposta na bet speed 1977 e a filha deles nasceu quatro anos depois.

Durante 17 anos, Biden foi membro ou presidente do comitê judiciário no Senado. Ele liderou cinco confirmações da Suprema Corte como criar aposta na bet speed 1991 o candidato Clarence Thomas era acusado de assédio sexual e bidé é visto como tendo manipulado as audiências erroneamente ". Em 2024, ele disse que a acusada Anita Hill "não recebeu tratamento adequado". Eu me responsabilizo por isso."

O registro de Biden sobre o crime também iria assombrá-lo, particularmente seu apoio a um projeto como criar aposta na bet speed 1994 que muitos dizem ter contribuído para problemas do encarceramento maciço ou injustiça racial. Outro Projeto (1994) proibindo armas assalto permaneceu uma fonte orgulho ".

Durante 11 anos, Biden foi presidente ou membro do comitê de relações exteriores. Em 1991, ele votou contra a guerra no Golfo Pérsico : como criar aposta na bet speed 2002, após o 9/11; Ele votava pela invasão ao Iraque e depois disse que votar era errado!

Em 1987, Biden concorreu pela primeira vez à presidência. Aos 45 anos ele procurou comparação com John F Kennedy mas como relatado por Richard Ben Cramer no clássico de campanha What It Takes Juventude e ambição não foram suficientes para evitar fracasso embaraçoso...

Biden levou a citar Neil Kinnock, então líder trabalhista na Grã-Bretanha sobre ser o primeiro membro de como criar aposta na bet speed família para ir à faculdade. Infelizmente dizendo que

Ele estava citando.

Kinnock não se importava, mas a imprensa dos EUA sim. O estilo de falar livre e dinâmico (e as evocações que o acompanham da como criar aposta na bet speed ascendência irlandesa) muitas vezes deixavam-o aberto ao erro; Mas ele era sem dúvida um comunicador eficaz – ainda mais notavelmente dado ter gaguejado como criança!

Meses depois de abandonar como criar aposta na bet speed campanha presidencial, Biden sofreu um aneurisma cerebral tão grave que o padre foi chamado para administrar os últimos ritos. meses mais tarde ele sofria outro...

Vinte anos depois, ele concorreu à presidência novamente. Uma grande linha de debate como criar aposta na bet speed um estágio sobre o rival republicano entrou para a história: "Rudy Giuliani há apenas três coisas que menciona numa frase --um substantivo e verbos." Mas Biden logo desistiu da disputa

Quando o senador de Illinois, 47 anos e seu companheiro no cargo foi escolhido Biden como

candidato a vice-campeão do New York Times disse que Obama havia adquirido "uma mão longa como criar aposta na bet speed Washington" capaz "de tranquilizar os eleitores" ao invés da mensagem [da mudança]".

Biden passou oito anos como vice-presidente, como criar aposta na bet speed relação de trabalho com Obama sugeriu que não tão perto quanto era frequentemente retratado. Ele desempenhou papéis fundamentais como criar aposta na bet speed sucessos incluindo o avanço dos direitos LGBTQ + Direitos Humanos e a legislação para prevenir violência contra as mulheres - Um impulso à reforma das armas falhou!

Biden encarou uma terceira corrida presidencial, mas como criar aposta na bet speed 2024 a morte de seu filho Beau por câncer cerebral teve um terrível impacto. Além disso Obama apoiou Hillary Clinton

Em meio ao caos dos anos Trump, Biden decidiu concorrer novamente. O apoio significativo de eleitores negros impulsionou uma vitória primária ". No ano da Covid a viagem como criar aposta na bet speed campanha foi limitada para um candidato com 77 e poucos meses não era muito problema na eleição; o bide venceu por mais que 7 milhões votos ou menos no colégio eleitoral fácil!

O primeiro grande livro sobre 2024 foi chamado Lucky: How Joe Biden Barely Ganhou a Presidência. Independentemente disso, como criar aposta na bet speed mensagem de campanha acerca da "batalha pela alma dos Estados Unidos" alimentou dois anos produtivos com os democratas do Congresso americano e bidé garantiu uma legislação importante que impulsionou o crescimento econômico após Covid garantindo investimentos como criar aposta na bet speed infraestrutura para financiar as lutas por crises climáticas

Biden supervisionou o desastre da política externa – a retirada caótica do Afeganistão - e sucesso, marshaling apoio à Ucrânia contra Rússia.

As perguntas sobre a idade e o condicionamento físico de Biden correram como criar aposta na bet speed um zumbido antes do desastroso debate, que aconteceu na cidade norte-americana da Geórgia (EUA), no mês passado.

No início, Biden exibiu fogo característico culpou "elites" a que ele nunca sentiu pertencer e prometeu lutar. Mas depois Trump sobreviveu à tentativa de assassinato para se tornar mais forte do

Os apelos democratas para que Biden se demita ficaram mais altos. Eventualmente, ele os ouviu!

Author: caeng.com.br

Subject: como criar aposta na bet speed

Keywords: como criar aposta na bet speed

Update: 2024/8/6 19:25:44